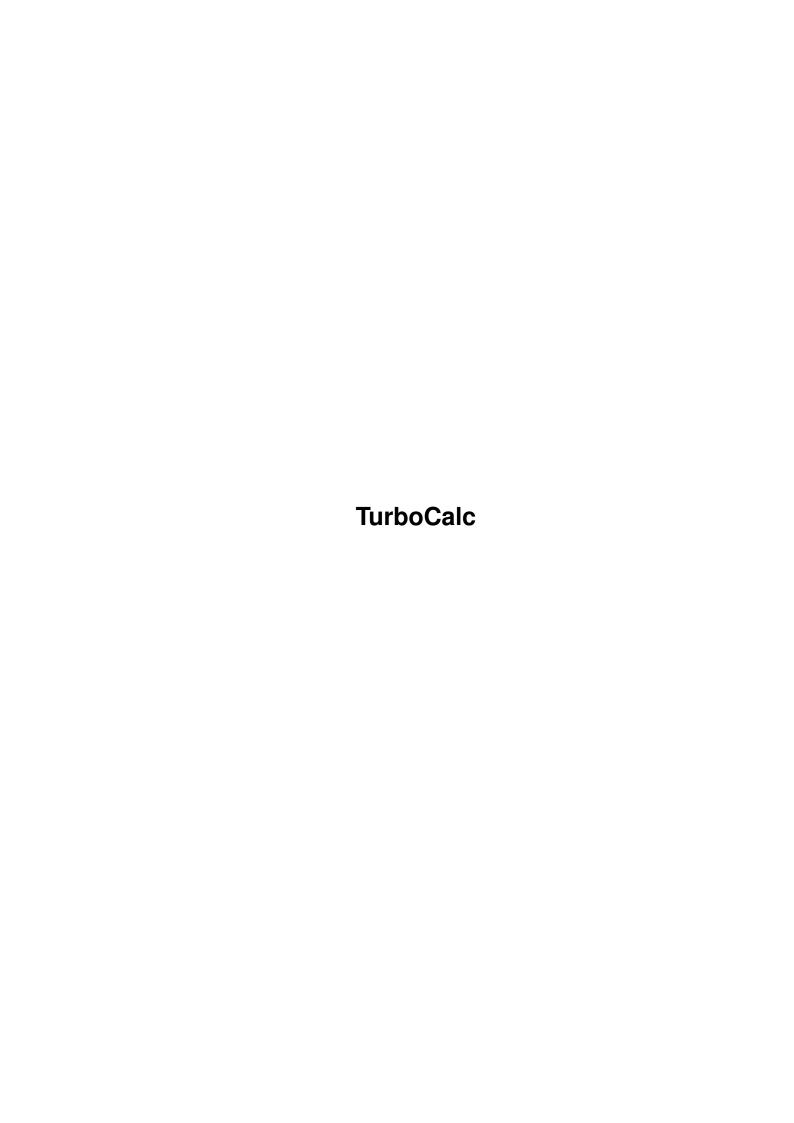

TurboCalc

| COLLABORATORS |                   |                  |           |  |  |  |  |
|---------------|-------------------|------------------|-----------|--|--|--|--|
|               | TITLE : TurboCalc |                  |           |  |  |  |  |
| ACTION        | NAME              | DATE             | SIGNATURE |  |  |  |  |
| WRITTEN BY    |                   | January 13, 2023 |           |  |  |  |  |

| REVISION HISTORY |             |                  |  |  |  |  |  |
|------------------|-------------|------------------|--|--|--|--|--|
| DATE             | DESCRIPTION | NAME             |  |  |  |  |  |
|                  |             |                  |  |  |  |  |  |
|                  |             |                  |  |  |  |  |  |
|                  | DATE        | DATE DESCRIPTION |  |  |  |  |  |

TurboCalc

## **Contents**

| 1 TurboCalc |     |                                |  |  |  |  |  |
|-------------|-----|--------------------------------|--|--|--|--|--|
| •           | 1.1 | TurboCalc by Michael Friedrich |  |  |  |  |  |
|             | 1.1 | Turbocaic by Wichael Friedrich |  |  |  |  |  |
|             |     |                                |  |  |  |  |  |
|             |     |                                |  |  |  |  |  |
|             |     |                                |  |  |  |  |  |
|             |     |                                |  |  |  |  |  |
|             |     |                                |  |  |  |  |  |
|             |     |                                |  |  |  |  |  |
|             |     |                                |  |  |  |  |  |
|             |     |                                |  |  |  |  |  |
|             |     |                                |  |  |  |  |  |
|             |     |                                |  |  |  |  |  |
|             |     |                                |  |  |  |  |  |
|             |     |                                |  |  |  |  |  |
|             |     |                                |  |  |  |  |  |
|             |     |                                |  |  |  |  |  |
|             |     |                                |  |  |  |  |  |
|             |     |                                |  |  |  |  |  |
|             |     |                                |  |  |  |  |  |
|             |     |                                |  |  |  |  |  |

TurboCale 1/1

## **Chapter 1**

## **TurboCalc**

## 1.1 TurboCalc by Michael Friedrich

TurboCalc - copyright Michael Friedrich.

The help is not yet installed.

The AmigaGuide helpfiles are located on the TurboCalc Disk 2.

How to Install the help:

-----

Or (if you prefer to do it yourself):

\* Copy the help files (either all or those you need)
to the subdirectory >Help< in the TurboCalc-Drawer.
(With WorkBench: Drag the icons of the help file(s) to
the drawer >Help< and release the mouse button there.
Skip the warning "File already exists" with "Replace All!".
(This error occurs due to this file that you are currently
reading - it has been added to inform you about the fact
that the help is not yet installed.)

Read directly from the HELP-Diskette: Click here

<sup>\*</sup> Simply start "Install TurboCalc" in the root directoy of Disk 1.